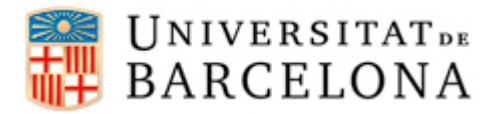

## **PASSOS PER CONFIGURAR DHCP EN UBUNTU**

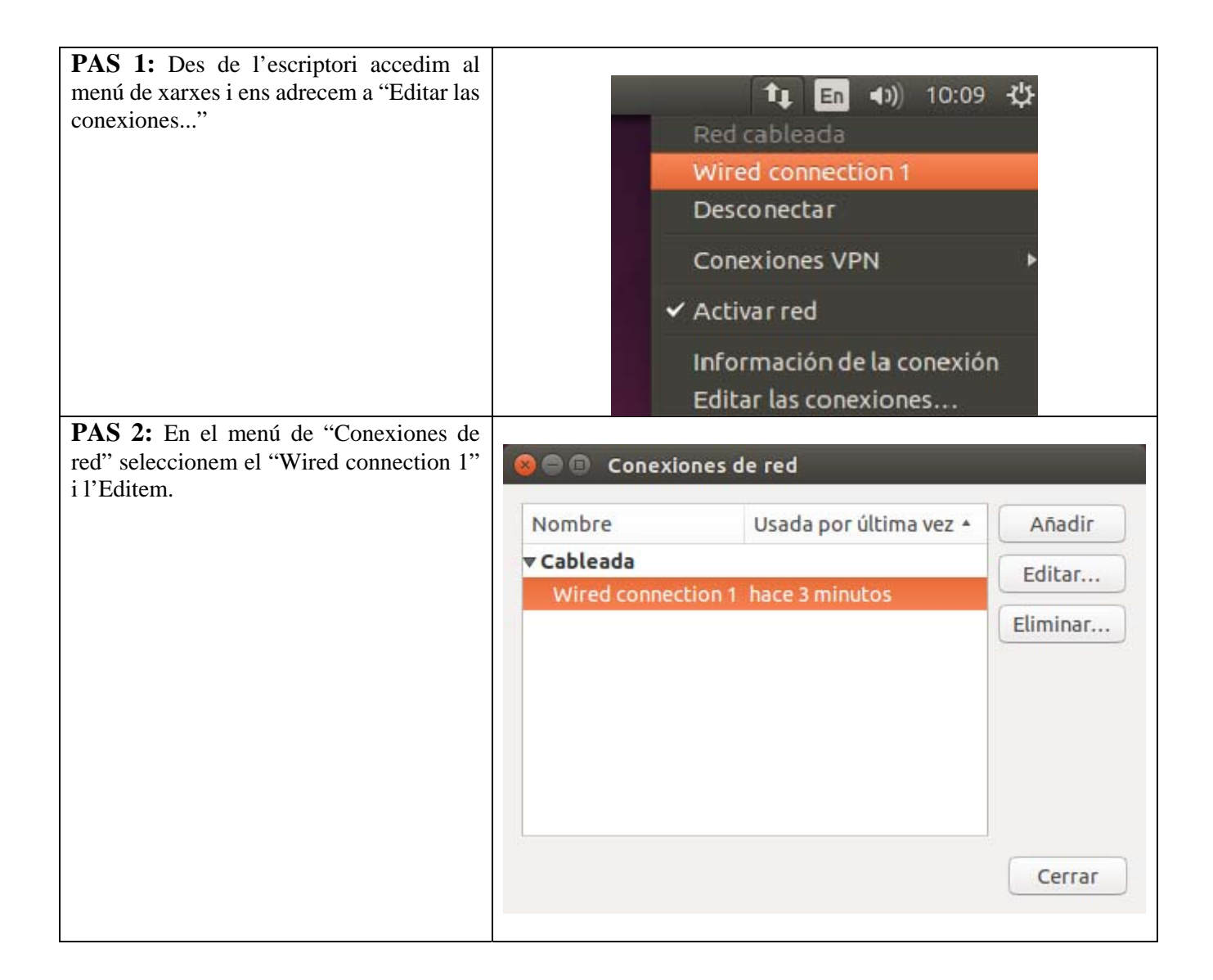

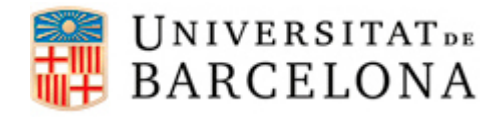

## **Àrea de Tecnologies**

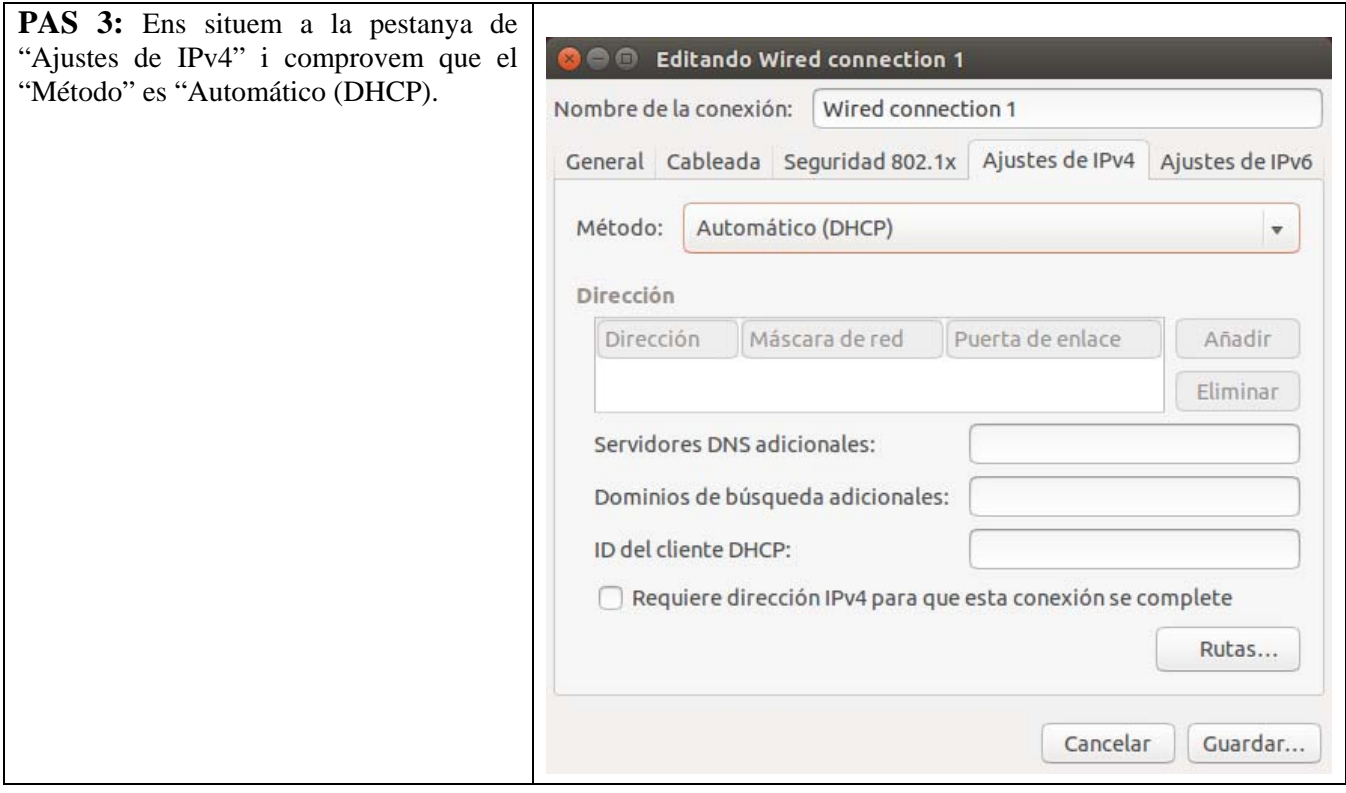